# INTERNATIONAL **STANDARD**

Second edition 2000-10-15

### **Industrial automation systems — Numerical control of machines — NC processor output — Post processor commands**

Systèmes d'automatisation industrielle — Commande numérique des machines — Informations de sortie des processeurs CN — Instructions

## post-processeur iTeh STANDARD PREVIEW (standards.iteh.ai)

ISO 4343:2000 https://standards.iteh.ai/catalog/standards/sist/848b5e4b-62f6-4bec-baced18b9ddfae7a/iso-4343-2000

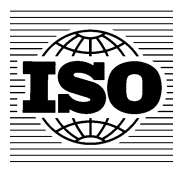

Reference number ISO 4343:2000(E)

#### **PDF disclaimer**

This PDF file may contain embedded typefaces. In accordance with Adobe's licensing policy, this file may be printed or viewed but shall not be edited unless the typefaces which are embedded are licensed to and installed on the computer performing the editing. In downloading this file, parties accept therein the responsibility of not infringing Adobe's licensing policy. The ISO Central Secretariat accepts no liability in this area.

Adobe is a trademark of Adobe Systems Incorporated.

Details of the software products used to create this PDF file can be found in the General Info relative to the file; the PDF-creation parameters were optimized for printing. Every care has been taken to ensure that the file is suitable for use by ISO member bodies. In the unlikely event that a problem relating to it is found, please inform the Central Secretariat at the address given below.

## iTeh STANDARD PREVIEW (standards.iteh.ai)

ISO 4343:2000 https://standards.iteh.ai/catalog/standards/sist/848b5e4b-62f6-4bec-baced18b9ddfae7a/iso-4343-2000

© ISO 2000

All rights reserved. Unless otherwise specified, no part of this publication may be reproduced or utilized in any form or by any means, electronic or mechanical, including photocopying and microfilm, without permission in writing from either ISO at the address below or ISO's member body in the country of the requester.

ISO copyright office Case postale 56 · CH-1211 Geneva 20 Tel. + 41 22 749 01 11 Fax + 41 22 749 09 47 E-mail copyright@iso.ch Web www.iso.ch

Printed in Switzerland

### **Contents**

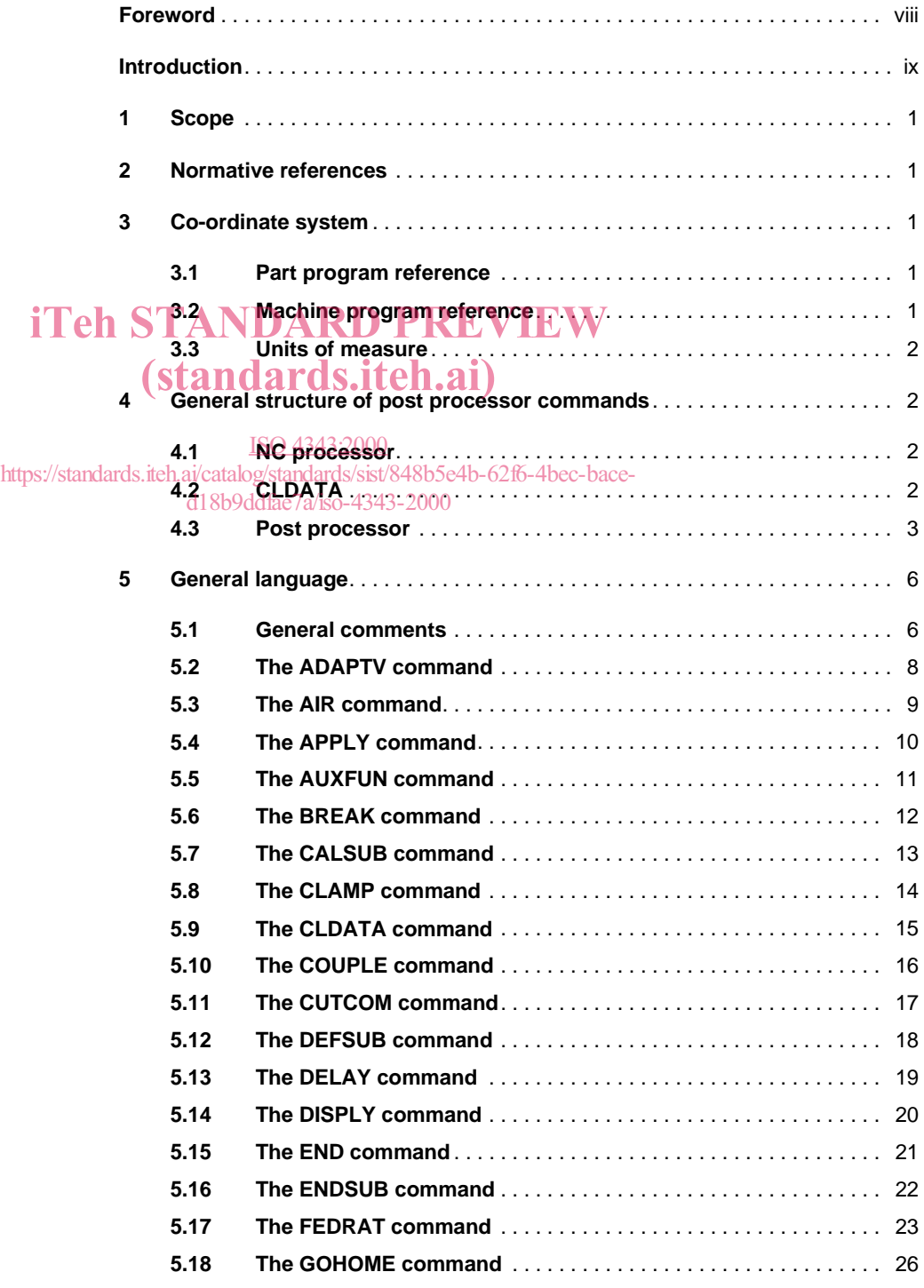

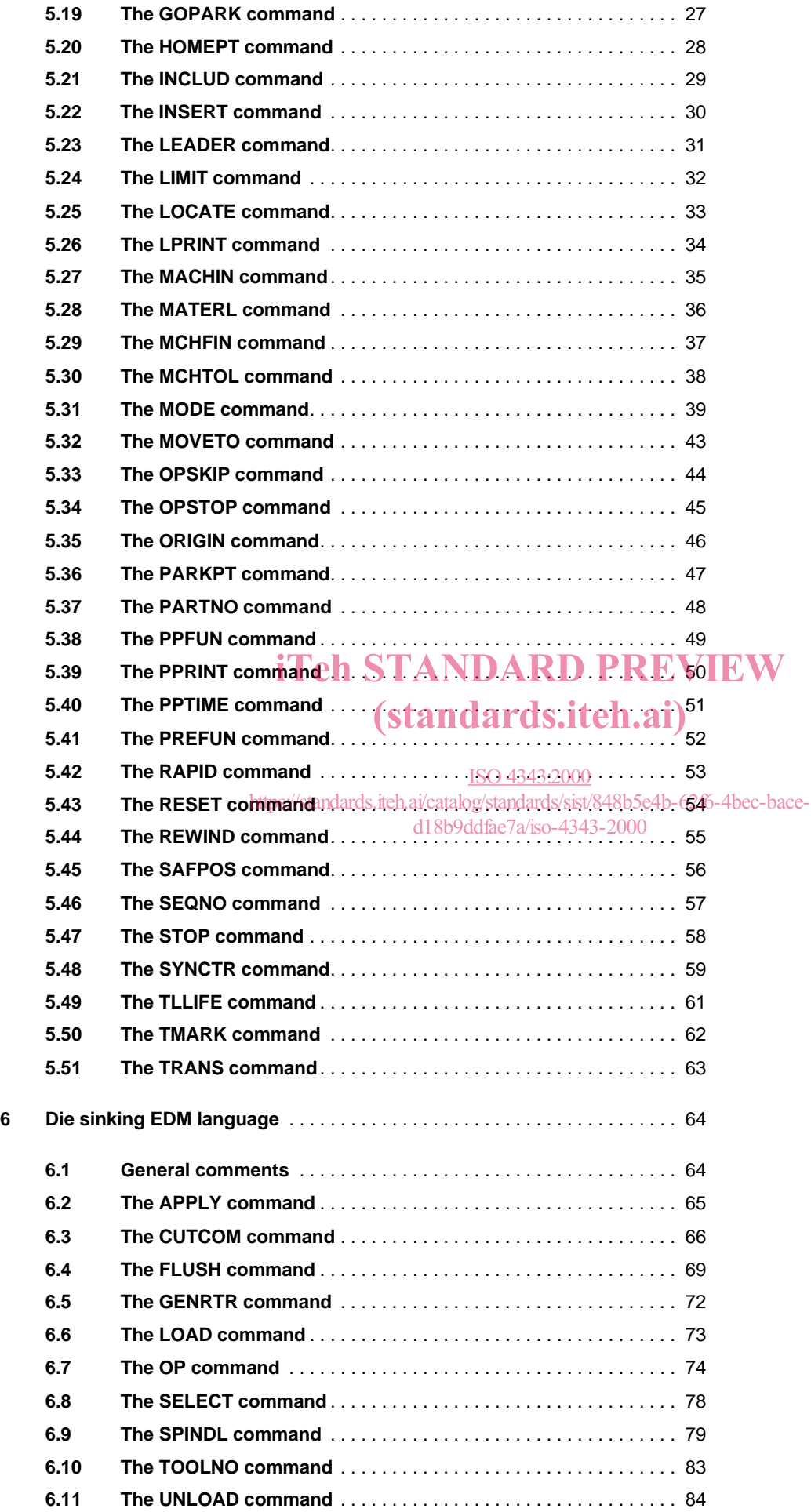

#### **ISO 4343:2000(E)**

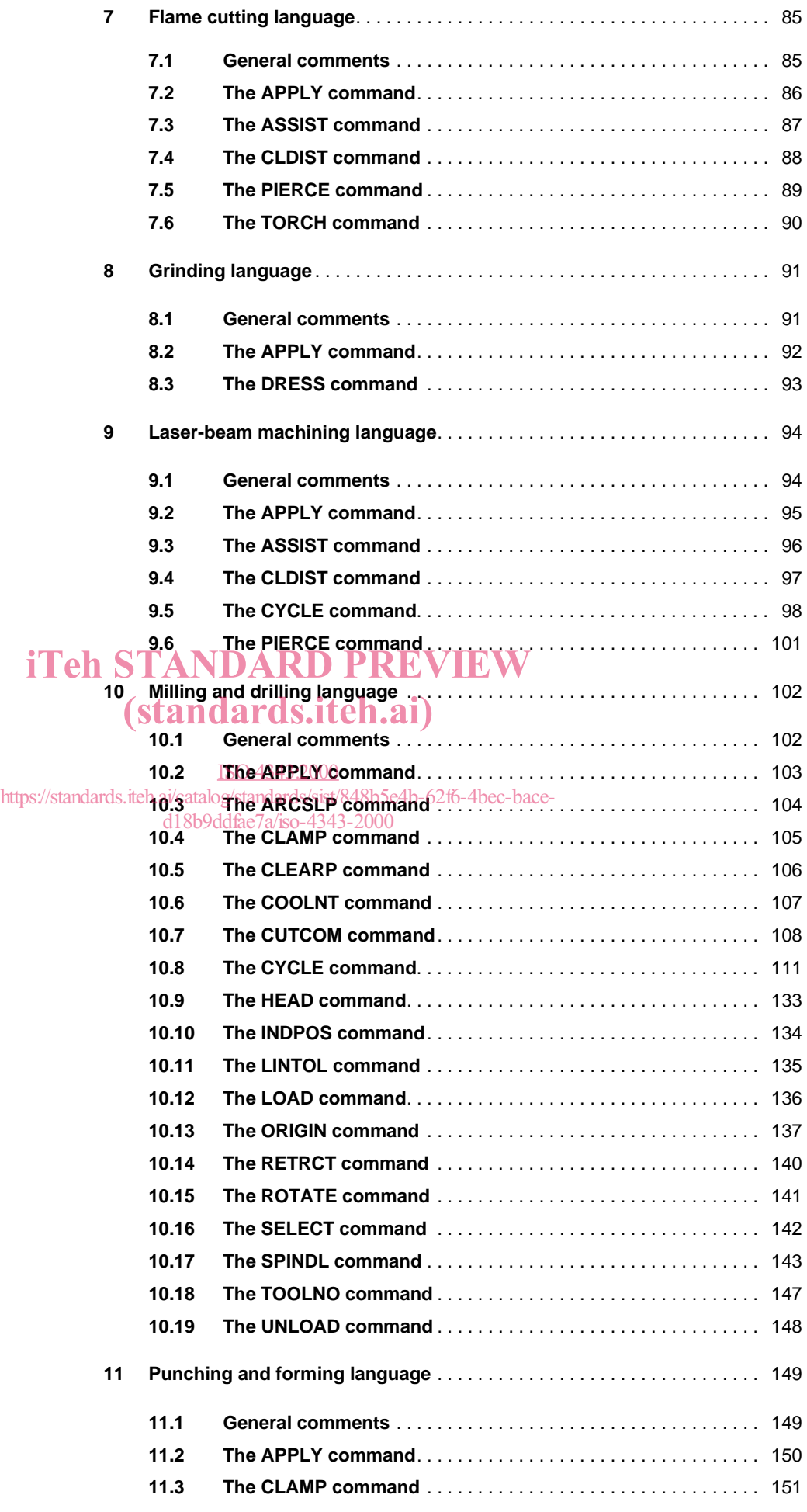

#### **ISO 4343:2000(E)**

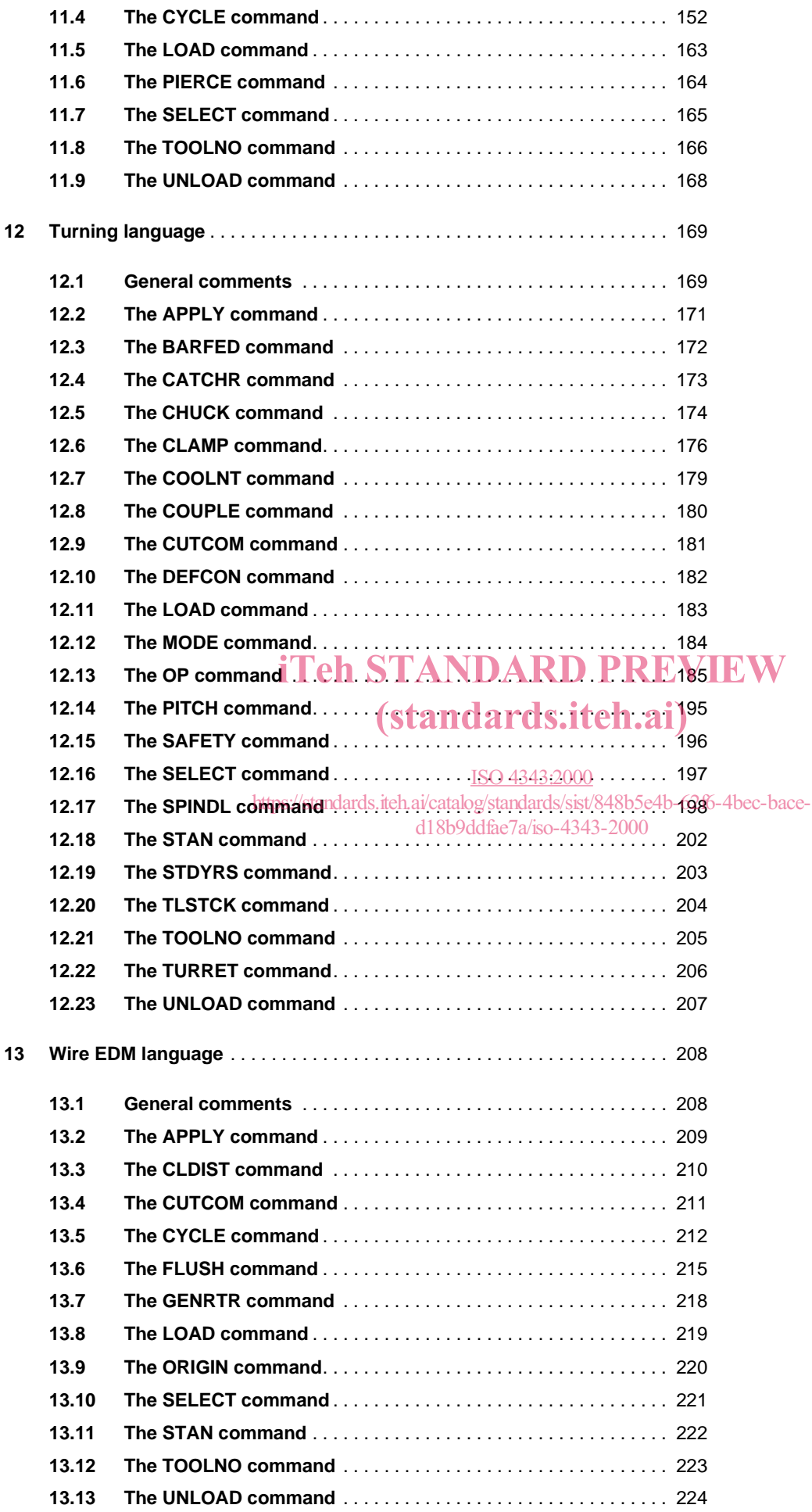

#### **ISO 4343:2000(E)**

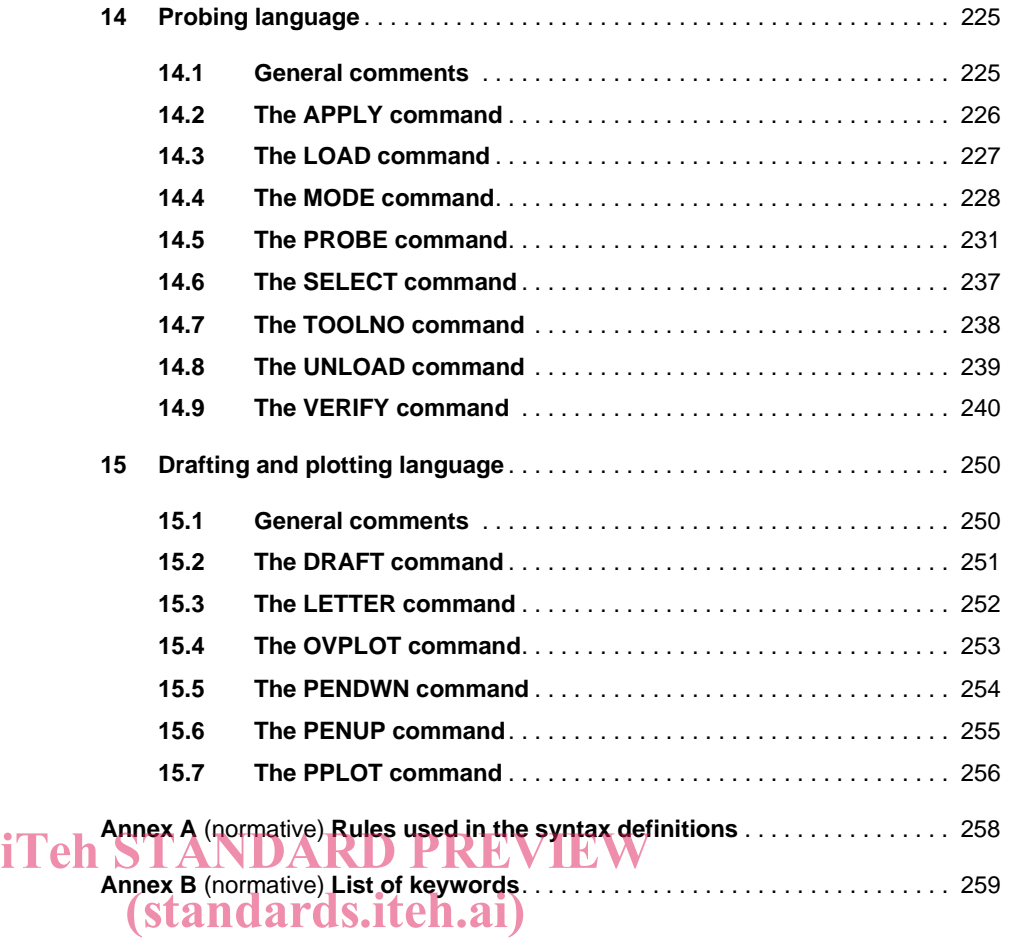

ISO 4343:2000 https://standards.iteh.ai/catalog/standards/sist/848b5e4b-62f6-4bec-baced18b9ddfae7a/iso-4343-2000

### **Foreword**

ISO (the International Organization for Standardization) is a worldwide federation of national standards bodies (ISO member bodies). The work of preparing International Standards is normally carried out through ISO technical committees. Each member body interested in a subject for which a technical committee has been established has the right to be represented on that committee. International organizations, governmental and non-governmental, in liaison with ISO, also take part in the work. ISO collaborates closely with the International Electrotechnical Commission (IEC) on all matters of electrotechnical standardization.

International Standards are drafted in accordance with the rules given in the ISO/IEC Directives, Part 3.

Draft International Standards adopted by the technical committees are circulated to the TT W<br>member bodies for voting. Publication as an International Standard requires approval member bodies for voting. Publication as an International Standard requires approval by at least 75% of the member bodies casting avote  $ndards.iteh.ai)$ 

Attention is drawn to the possibility that some of the elements of this International Standard may be the subject of patent rights. ISO shall not be held responsible for identifying any or all such patent rights standards.iteh.ai/catalog/standards/sist/848b5e4b-62f6-4bec-bace-

International Standard ISO 4343 was prepared by Technical Committee ISO/TC 184, d18b9ddfae7a/iso-4343-2000Industrial automation systems and integration, Subcommittee SC 1, Physical device control.

This second edition cancels and replaces the first edition (ISO 4343:1978), which has been technically revised.

Annexes A and B form a normative part of this International Standard.

### **Introduction**

The output of a general purpose numerical control processor is information used as input to a post processor. This information is called CLDATA, which was originally derived from "cutter location data."

CLDATA provides a general language to pass manufacturing information from a numerical control processor to a post processor, where the general language is converted to the specific format required by the particular numerical control equipment. The logical and physical structure of CLDATA records are given in ISO 3592.

This International Standard defines a standard post processor vocabulary, in the context of command word and the parameters that can be associated with a command word. This vocabulary is encoded using the 2 000 class ("integer code type post processor command") and 20 000 class ("literal type post processor command") iTeh SDATA records given in ISO 3592. VIEW

There is a one-to-one correspondence between the elements of the post processor<br>vocabulary and the elements of the post processor command CLDATA records. The vocabulary and the elements of the post processor command CLDATA records. The integer code numbers given in annex B of this International Standard are the code numbers that are used to represent keywords in the 2 000 class CLDATA records. The https://standardeyword names given in annex B of this International Standard are the names that are used to represent keywords in the 20 000 class CLDATA records.

> Numerical control is applied to many types of machines, but the language defined in this International Standard has been developed primarily for numerically controlled machine tools – hence the words "tool" and "part" are used in the description of the language to indicate the working element and processed element respectively. Many of the vocabulary words are also derived from metal working terminology.

## iTeh STANDARD PREVIEW (standards.iteh.ai)

ISO 4343:2000 https://standards.iteh.ai/catalog/standards/sist/848b5e4b-62f6-4bec-baced18b9ddfae7a/iso-4343-2000

## **Industrical automation systems — Numerical control of machines — NC processor output — Post processor commands**

#### **1 Scope**

This International Standard defines the elements of a set of post processor statements to be used in numerical control software. These statements are encoded on 2 000 class and 20 000 class CLDATA records or their equivalent.

Each processor using one of the ISO numerical control programming languages shall be capable of producing post processor command type CLDATA records as defined in this International Standard.

Each post processor shall be capable of using the post processor command type CLDATA records defined in this international Standard as input.

This International Standard does not prescribe **NDARD** tion and orientation component

- a) the mechanism by which the statements are processed;
- b) the medium on which the input language statements are recorded;
- c) the medium and format of output machine control data;  $_{4.46}$ https://standards.iteh.ai/catalog/standards/sist/848b5e4b-62f6-4bec-bace-
- d) the order of statements within a part program  $dd\text{fa}$  ( $7a\text{/iso}$  - $4343\text{-}2002$  axis component of the tool axis vector 2918b9ddfae7a/iso-4343-2000

#### **2 Normative references**

The following normative documents contain provisions which, through reference in this text, constitute provisions of this International Standard. For dated references, subsequent amendments to, or revisions of, any of these publications do not apply. However, parties to agreements based on this International Standard are encouraged to investigate the possibility of applying the most recent editions of the normative documents indicated below. For undated references, the latest edition of the normative document referred to applies. Members of ISO and IEC maintain registers of currently valid International Standards.

 $ISO 841<sup>1</sup>$ , Industrial automation systems – Numerical control of machines – Coordinate system and motion nomenclature.

ISO 3592:2000, Industrial automation systems – Numerical control of machines – NC processor output – File structure and language format.

ISO 4342:1985, Numerical control of machines – NC processor input – Basic part program reference language.

ISO 6983-1:1982, Numerical control of machines – Program format and definition of address words – Part 1: Data format for positioning, line motion and contouring control systems.

#### **3 Co-ordinate system**

#### **3.1 Part program reference**

ISO 841 is the basis for defining the co-ordinate system of CLDATA.

In the CLDATA, the reference axes of the co-ordinate system are x, y and z. Co-ordinates refer to a reference point on a tool (usually the center of the tip) relative to the part co-ordinate system. CLDATA can define the following location and orientation components:

- ments are processed:<br>**(Standards.iteh.ai)**<br>quage statements
	- y Dimension parallel to Y
	- <sup>z</sup> Dimension parallel to Z
	- $i_{\rm oL}$  X axis component of the tool axis vector
	- $j^{\circ\circ}$  Y axis component of the tool axis vector
	-
	- l X axis component of a secondary orientation vector
	- $m$  Y axis component of a secondary orientation vector
	- $n \,$  Z axis component of a secondary orientation vector

Unless otherwise specified, post processor command dimensional values refer to the CLDATA co-ordinate system. The following syntax is permitted as replacement for strings of numeric values representing CLDATA co-ordinates, CLDATA tool orientation vectors and CLDATA secondary orientation vectors.

```
XCOORD,x YCOORD,y
ZCOORD,z TLVEC,i,j,k
NORMAL,l,m,n COORD,x,y,z [,i,j,k [,l,m,n ] ]
```
#### **3.2 Machine program reference**

ISO 841 is the basis for defining the standard configuration of machine axes.

On the machine, the reference axes of the co-ordinate system are x, y and z. Co-ordinates refer to a reference point on the machine (usually the center face of the tool holding mechanism) relative to the machine co-ordinate system. The origin and alignment of the CLDATA and machine reference systems coincide. Provision is made within this International Standard to define an alternate relationship

<sup>1)</sup> To be published. (Revision of ISO 841:1974)

between CLDATA and machine reference systems. The following machine axes are recognized:

- <sup>a</sup> angular dimension about the X axis
- $b$  angular dimension about the Y axis
- $c$  angular dimension about the Z axis
- $p$  tertiary dimension parallel to the X axis
- $q$  tertiary dimension parallel to the Y axis
- $r$  tertiary dimension parallel to the Z axis
- $u$  secondary dimension parallel to the X axis
- $v$  secondary dimension parallel to the Y axis
- <sup>w</sup> secondary dimension parallel to the Z axis
- $x$  primary dimension parallel to the X axis
- $y$  primary dimension parallel to the Y axis
- $\overline{z}$  primary dimension parallel to the Z axis

The following syntax is permitted as replacement for strings of numeric values representing machine linear axis co-ordinates:

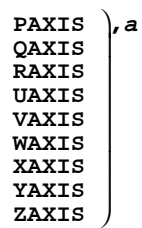

The following syntax is permitted for numeric values representing machine rotary axis co-ordinates. The initial HEAD or TABLE keyword further qualifies the rotary axis when there are multiple axes providing rotation about a given axis.

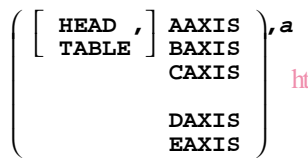

When specifying angles of planes, the positive direction is counterclockwise and the reference axis is as shown in table 1. The positive direction of angle is counterclockwise from the reference axis.

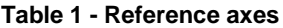

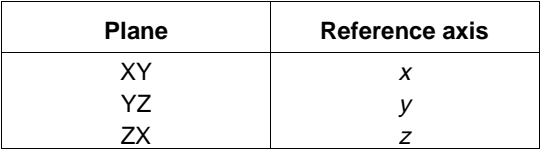

#### **3.3 Units of measure**

Angles are expressed in degrees and decimal fractions of a degree.

The linear unit of measure of CLDATA is the millimeter. ISO 3592 has provision to define other units of measure. A change of units is modal and applies to subsequent co-ordinate data until changed again.

Unless otherwise specified, dimensional values appearing in post processor commands are in the same reference units as the CLDATA. Provision is made within this International Standard to define explicit units of measure for simple parameters on post processor commands. Table 2 lists the preferred non dimensional keyword followed by the non preferred dimensional alternates. Only preferred keywords appear in syntax definitions. Non preferred keywords can be substituted, however, their use is not encouraged.

#### **Table 2 – Dimensional keywords**

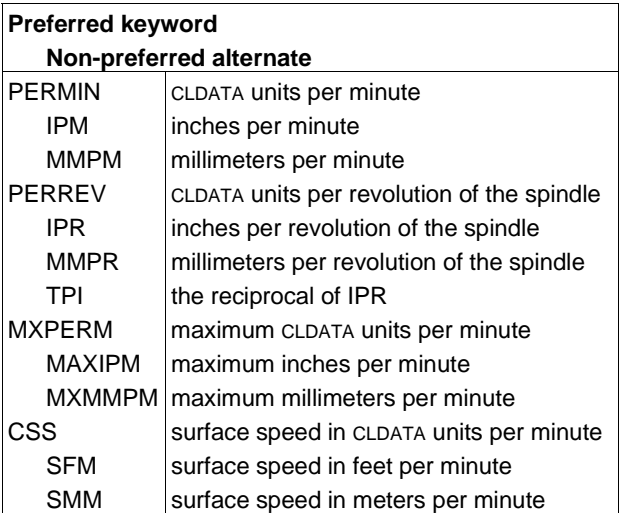

Unless otherwise specified and providing that the capability exists, dimensional values appearing in the post processor ited matteric values repre-<br>dinates. The initial HEAD A units as the CLDATA. Where this is impossible due to units as the CLDATA. Where this is impossible due to limitations of the machine, the post processor shall be responsible finitations of the machine, the post processor shall be<br>(39) **Participal of the sponsible for converting the CLDATA units to the appro**priate units supported by the machine. Provision is made within this International Standard to define explicit output units to be used for the entire machine program irrespective of the CLDATA units. ISO 4343:2000 https://standards.iteh.ai/catalog/standards/sisted to the entire machine  $d18b9d$ dfae $7a$ /iso-43

#### **4 General structure of post processor commands**

#### **4.1 NC processor**

ISO 4342 defines the syntax and semantics of a standard NC processor input language, including a limited set of post processor vocabulary.

Post processor command names are defined using a Major type post processor keyword. A comma separated parameter list, if present, is separated from the command name using a "/" delimiter.

Parameters can consist of any combination of numeric values, keywords and quote delimited strings, respecting the syntax of the particular post processor command.

#### **4.2 CLDATA**

ISO 3592 defines the CLDATA record format for post processor commands. Specifics concerning the command names and command parameters are defined within that International Standard.

2 000 class records carry post processor instructions and are formed of elements as follows:

- a) Element 1 (integer) is the CLDATA record sequence number.
- b) Element 2 (integer) is 2 000, which identifies the record as an integer code type post processor command.
- c) Element 3 (integer) is the integer code of the Major word identifying the post processor command.
- d) Element 4 onwards (various) is an optional list of post processor command parameters.

Keywords are represented in element 3 and onwards as integer codes.

20 000 class records also carry post processor instructions and are formed of elements as follows:

- a) Element 1 (integer) is the CLDATA record sequence number.
- b) Element 2 (integer) is 20 000, which identifies the record as a literal type post processor command.
- c) Element 3 (integer) is a code indicating whether the post processor command spans multiple records.
- d) Element 4 (keyword) is the text of the Major word identifying the post processor command.
- e) Element 5 onwards (various) is an optional list of post processor command parameters.

Keywords are represented in element 4 and onwards as character text.

#### **4.3 Post processor**

Each post processor shall support the basic set of commands defined in the general language section (see 5). Each post processor shall also support the additional set of commands defined in one or more machine family sections which follow. Each machine family section defines only those commands which are applicable to the machine type. The general language section and the applicable machine family language sections together provide the whole language for a machine family.

When a machine supports capabilities of multiple machine families defined within this International Standard, the APPLY command (see 5.4) shall be used to designate the machine family being manipulated at any given moment.

Table 3 lists a cross reference of commands and language sections.

## iTeh STANDARD PREVIEW (standards.iteh.ai)

ISO 4343:2000 https://standards.iteh.ai/catalog/standards/sist/848b5e4b-62f6-4bec-baced18b9ddfae7a/iso-4343-2000

| <b>Command</b> | General | <b>Die</b><br><b>EDM</b> | <b>Flame</b> | Grinder | Laser        | <b>Milling</b>             |      | Punch Turning                                                             | Wire<br><b>EDM</b> | Probe | Plotting |
|----------------|---------|--------------------------|--------------|---------|--------------|----------------------------|------|---------------------------------------------------------------------------|--------------------|-------|----------|
| <b>ADAPTV</b>  | 5.2     |                          |              |         |              |                            |      |                                                                           |                    |       |          |
| <b>AIR</b>     | 5.3     |                          |              |         |              |                            |      |                                                                           |                    |       |          |
| <b>APPLY</b>   | 5.4     | 6.2                      | 7.2          | 8.2     | 9.2          | 10.2                       | 11.2 | 12.2                                                                      | 13.2               | 14.2  |          |
| <b>ARCSLP</b>  |         |                          |              |         |              | 10.3                       |      |                                                                           |                    |       |          |
| <b>ASSIST</b>  |         |                          | 7.3          |         | 9.3          |                            |      |                                                                           |                    |       |          |
| <b>AUXFUN</b>  | 5.5     |                          |              |         |              |                            |      |                                                                           |                    |       |          |
| <b>BARFED</b>  |         |                          |              |         |              |                            |      | 12.3                                                                      |                    |       |          |
| <b>BREAK</b>   | 5.6     |                          |              |         |              |                            |      |                                                                           |                    |       |          |
| <b>CALSUB</b>  | 5.7     |                          |              |         |              |                            |      |                                                                           |                    |       |          |
| <b>CATCHR</b>  |         |                          |              |         |              |                            |      | 12.4                                                                      |                    |       |          |
| <b>CHUCK</b>   |         |                          |              |         |              |                            |      | 12.5                                                                      |                    |       |          |
| <b>CLAMP</b>   | 5.8     |                          |              |         |              | 10.4                       | 11.3 | 12.6                                                                      |                    |       |          |
| <b>CLDATA</b>  | 5.9     |                          |              |         |              |                            |      |                                                                           |                    |       |          |
| <b>CLDIST</b>  |         |                          | 7.4          |         | 9.4          |                            |      |                                                                           | 13.3               |       |          |
| <b>CLEARP</b>  |         |                          |              |         |              | 10.5                       |      |                                                                           |                    |       |          |
| <b>COOLNT</b>  |         |                          |              |         |              | 10.6                       |      | 12.7                                                                      |                    |       |          |
| <b>COUPLE</b>  | 5.10    |                          |              |         |              |                            |      | 12.8                                                                      |                    |       |          |
| <b>CUTCOM</b>  | 5.11    | 6.3                      | eh           |         |              | <b>COZEKE</b>              |      | 12.9                                                                      | 13.4               |       |          |
| <b>CYCLE</b>   |         |                          |              |         |              | standafds!feh!a1)          |      |                                                                           | 13.5               |       |          |
| <b>DEFCON</b>  |         |                          |              |         |              |                            |      | 12.10                                                                     |                    |       |          |
| <b>DEFSUB</b>  | 5.12    |                          |              |         | ISO 43432000 |                            |      |                                                                           |                    |       |          |
| <b>DELAY</b>   | 5.13    |                          |              |         |              |                            |      | https://standards.ileh.ai/catalog/standards/sist/848b5e4b-62f6-4bec-bace- |                    |       |          |
| <b>DISPLY</b>  | 5.14    |                          |              |         |              | d18b9ddfae7a/iso-4343-2000 |      |                                                                           |                    |       |          |
| <b>DRAFT</b>   |         |                          |              |         |              |                            |      |                                                                           |                    |       | 15.2     |
| <b>DRESS</b>   |         |                          |              | 8.3     |              |                            |      |                                                                           |                    |       |          |
| <b>END</b>     | 5.15    |                          |              |         |              |                            |      |                                                                           |                    |       |          |
| <b>ENDSUB</b>  | 5.16    |                          |              |         |              |                            |      |                                                                           |                    |       |          |
| <b>FEDRAT</b>  | 5.17    |                          |              |         |              |                            |      |                                                                           |                    |       |          |
| <b>FLUSH</b>   |         | 6.4                      |              |         |              |                            |      |                                                                           | 13.6               |       |          |
| <b>GENRTR</b>  |         | 6.5                      |              |         |              |                            |      |                                                                           | 13.7               |       |          |
| <b>GOHOME</b>  | 5.18    |                          |              |         |              |                            |      |                                                                           |                    |       |          |
| <b>GOPARK</b>  | 5.19    |                          |              |         |              |                            |      |                                                                           |                    |       |          |
| <b>HEAD</b>    |         |                          |              |         |              | 10.9                       |      |                                                                           |                    |       |          |
| <b>HOMEPT</b>  | 5.20    |                          |              |         |              |                            |      |                                                                           |                    |       |          |
| <b>INCLUD</b>  | 5.21    |                          |              |         |              |                            |      |                                                                           |                    |       |          |
| <b>INDPOS</b>  |         |                          |              |         |              | 10.10                      |      |                                                                           |                    |       |          |
| <b>INSERT</b>  | 5.22    |                          |              |         |              |                            |      |                                                                           |                    |       |          |
| LEADER         | 5.23    |                          |              |         |              |                            |      |                                                                           |                    |       |          |
| LETTER         |         |                          |              |         |              |                            |      |                                                                           |                    |       | 15.3     |
| LIMIT          | 5.24    |                          |              |         |              |                            |      |                                                                           |                    |       |          |
| <b>LINTOL</b>  |         |                          |              |         |              | 10.11                      |      |                                                                           |                    |       |          |
| LOAD           |         | 6.6                      |              |         |              | 10.12                      | 11.5 | 12.11                                                                     | 13.8               | 14.3  |          |
| LOCATE         | 5.25    |                          |              |         |              |                            |      |                                                                           |                    |       |          |
| LPRINT         | 5.26    |                          |              |         |              |                            |      |                                                                           |                    |       |          |
| <b>MACHIN</b>  | 5.27    |                          |              |         |              |                            |      |                                                                           |                    |       |          |

**Table 3 - Cross reference of commands and language sections**

| Command       | General | <b>Die</b><br><b>EDM</b> | <b>Flame</b> | Grinder                                                                   | Laser         | <b>Milling</b> |      | Punch Turning | Wire<br><b>EDM</b> | Probe | Plotting |
|---------------|---------|--------------------------|--------------|---------------------------------------------------------------------------|---------------|----------------|------|---------------|--------------------|-------|----------|
| <b>MATERL</b> | 5.28    |                          |              |                                                                           |               |                |      |               |                    |       |          |
| <b>MCHFIN</b> | 5.29    |                          |              |                                                                           |               |                |      |               |                    |       |          |
| <b>MCHTOL</b> | 5.30    |                          |              |                                                                           |               |                |      |               |                    |       |          |
| <b>MODE</b>   | 5.31    |                          |              |                                                                           |               |                |      | 12.12         |                    | 14.4  |          |
| <b>MOVETO</b> | 5.32    |                          |              |                                                                           |               |                |      |               |                    |       |          |
| OP            |         | 6.7                      |              |                                                                           |               |                |      | 12.13         |                    |       |          |
| <b>OPSKIP</b> | 5.33    |                          |              |                                                                           |               |                |      |               |                    |       |          |
| <b>OPSTOP</b> | 5.34    |                          |              |                                                                           |               |                |      |               |                    |       |          |
| <b>ORIGIN</b> | 5.35    |                          |              |                                                                           |               | 10.13          |      |               | 13.9               |       |          |
| <b>OVPLOT</b> |         |                          |              |                                                                           |               |                |      |               |                    |       | 15.4     |
| <b>PARKPT</b> | 5.36    |                          |              |                                                                           |               |                |      |               |                    |       |          |
| <b>PARTNO</b> | 5.37    |                          |              |                                                                           |               |                |      |               |                    |       |          |
| <b>PENDWN</b> |         |                          |              |                                                                           |               |                |      |               |                    |       | 15.5     |
| <b>PENUP</b>  |         |                          |              |                                                                           |               |                |      |               |                    |       | 15.6     |
| <b>PIERCE</b> |         |                          | 7.5          |                                                                           | 9.6           |                | 11.6 |               |                    |       |          |
| <b>PITCH</b>  |         |                          |              |                                                                           |               |                |      | 12.14         |                    |       |          |
| <b>PPFUN</b>  | 5.38    |                          |              |                                                                           |               |                |      |               |                    |       |          |
| PPLOT         |         | en                       |              |                                                                           |               |                |      | W             |                    |       | 15.7     |
| <b>PPRINT</b> | 5.39    |                          |              | standards.iteh.ai                                                         |               |                |      |               |                    |       |          |
| <b>PPTIME</b> | 5.40    |                          |              |                                                                           |               |                |      |               |                    |       |          |
| <b>PREFUN</b> | 5.41    |                          |              |                                                                           | ISO 4343:2000 |                |      |               |                    |       |          |
| <b>PROBE</b>  |         |                          |              | https://standards.iteh.ai/catalog/standards/sist/848b5e4b-62f6-4bec-bace- |               |                |      |               |                    | 14.5  |          |
| <b>RAPID</b>  | 5.42    |                          |              | d18b9ddfae7a/iso-4343-2000                                                |               |                |      |               |                    |       |          |
| <b>RESET</b>  | 5.43    |                          |              |                                                                           |               |                |      |               |                    |       |          |
| <b>RETRCT</b> |         |                          |              |                                                                           |               | 10.14          |      |               |                    |       |          |
| <b>REWIND</b> | 5.44    |                          |              |                                                                           |               |                |      |               |                    |       |          |
| <b>ROTATE</b> |         |                          |              |                                                                           |               | 10.15          |      |               |                    |       |          |
| <b>SAFETY</b> |         |                          |              |                                                                           |               |                |      | 12.15         |                    |       |          |
| <b>SAFPOS</b> | 5.45    |                          |              |                                                                           |               |                |      |               |                    |       |          |
| <b>SELECT</b> |         | 6.8                      |              |                                                                           |               | 10.16          | 11.7 | 12.16         | 13.10              | 14.6  |          |
| SEQNO         | 5.46    |                          |              |                                                                           |               |                |      |               |                    |       |          |
| <b>SPINDL</b> |         | 6.9                      |              |                                                                           |               | 10.17          |      | 12.17         |                    |       |          |
| <b>STAN</b>   |         |                          |              |                                                                           |               |                |      | 12.18         | 13.11              |       |          |
| <b>STDYRS</b> |         |                          |              |                                                                           |               |                |      | 12.19         |                    |       |          |
| <b>STOP</b>   | 5.47    |                          |              |                                                                           |               |                |      |               |                    |       |          |
| <b>SYNCTR</b> | 5.48    |                          |              |                                                                           |               |                |      |               |                    |       |          |
| <b>TLLIFE</b> | 5.49    |                          |              |                                                                           |               |                |      |               |                    |       |          |
| <b>TLSTCK</b> |         |                          |              |                                                                           |               |                |      | 12.20         |                    |       |          |
| <b>TMARK</b>  | 5.50    |                          |              |                                                                           |               |                |      |               |                    |       |          |
| <b>TOOLNO</b> |         | 6.10                     |              |                                                                           |               | 10.18          | 11.8 | 12.21         | 13.12              | 14.7  |          |
| <b>TORCH</b>  |         |                          | 7.6          |                                                                           |               |                |      |               |                    |       |          |
| <b>TRANS</b>  | 5.51    |                          |              |                                                                           |               |                |      |               |                    |       |          |
| <b>TURRET</b> |         |                          |              |                                                                           |               |                |      | 12.22         |                    |       |          |
| <b>UNLOAD</b> |         | 6.11                     |              |                                                                           |               | 10.19          | 11.9 | 12.23         | 13.13              | 14.8  |          |
| <b>VERIFY</b> |         |                          |              |                                                                           |               |                |      |               |                    | 14.9  |          |

**Table 3 - Cross reference of commands and language sections** (concluded)